#### The Firm: Basics

**MICROECONOMICS**

*Principles and Analysis* Frank Cowell

October 2005

#### Overview...

#### The Firm: Basics

The setting

#### *The environment for the basic model of the firm.*

Input requirement sets

Isoquants

Returns to scale

Marginal products

# The basics of production...

- We set out some of the elements needed for an analysis of the firm.
	- Technical efficiency
	- Returns to scale
	- Convexity
	- Substitutability
	- Marginal products
- This is in the context of a single-output firm...
- ...and assuming a competitive environment.
- First we need the building blocks of a model...

### Notation

#### **• Quantities**

$$
z_{i}
$$
\n
$$
z = (z_{1}, z_{2}, ..., z_{m})
$$
\n
$$
q
$$
\n
$$
P
$$
\n
$$
P
$$
\n
$$
w_{i}
$$
\n
$$
w_{i} = (w_{i}, w_{i})
$$

*zi* •amount of input *<sup>i</sup>*  $\cdot$ input vector **•amount of output** 

•price of input *i*  $\left ( \overline{{W}}_1, \overline{{W}}_2\,,\, ...,\, \overline{{W}}_m \, \right )$  •Input-price vector *p* •price of output

# Feasible production

• The basic relationship between output and in The production  $q \leq \phi(z_1, \overline{z_2}, ..., z_m)$ function

•single-output, multiple-input production relation

**•** This can be written more compactly as:  $q \leq \phi(\mathbf{z})$ Vector of inputs

•Note that we use "≤" and not "=" in the relation. Why? •Consider the meaning of  $\phi$ 

**•** φ gives the *maximum* amount of output that can be produced from a given list of inputs

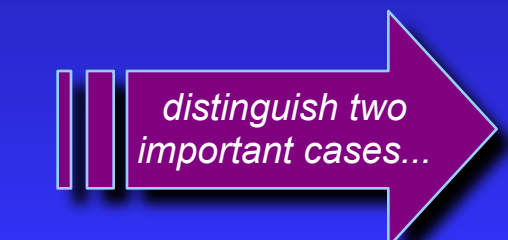

### Technical efficiency

**•** Case 1:  $q = \phi(\mathbf{z})$ 

- **•** Case 2:
- $q < \phi(\mathbf{z})$

•The case where production is *technically efficient*

•The case where production is (technically) inefficient

*Intuition: if the combination* (**z***,q*) *is inefficient you can throw away some inputs and still produce the same output* 

# The function  $\phi$

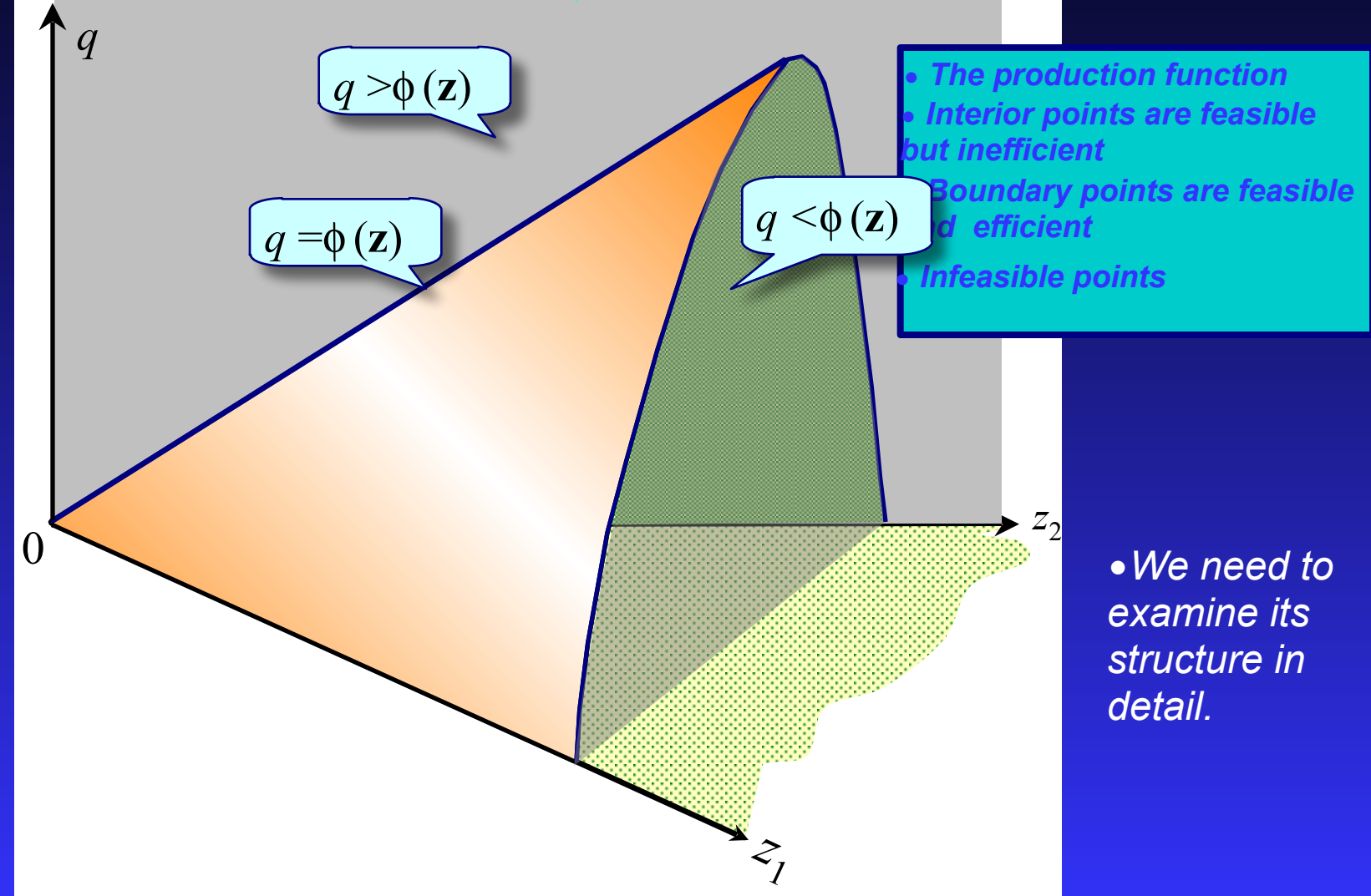

#### Overview...

#### The Firm: Basics

The setting

#### *The structure of the production function.*

Input requirement sets

Isoquants

Returns to scale

Marginal products

### The input requirement set

- **•** Pick a particular output level *q*
- **•** Find a feasible input vector **z**
- **•** Repeat to find all such vectors
- **•** Yields the input-requirement set  $Z(q) := \{z: \phi(z) \geq q\}$
- The shape of *Z* depends on the **• •** output *q*... assumptions made about production...
- **•**We will look at four cases.

**•** remember, we must have  $q \leq \phi(\mathbf{z})$ 

• The set of input vector that meet the technical feasibility condition for

> *First, the "standard" case.*

### The input requirement set

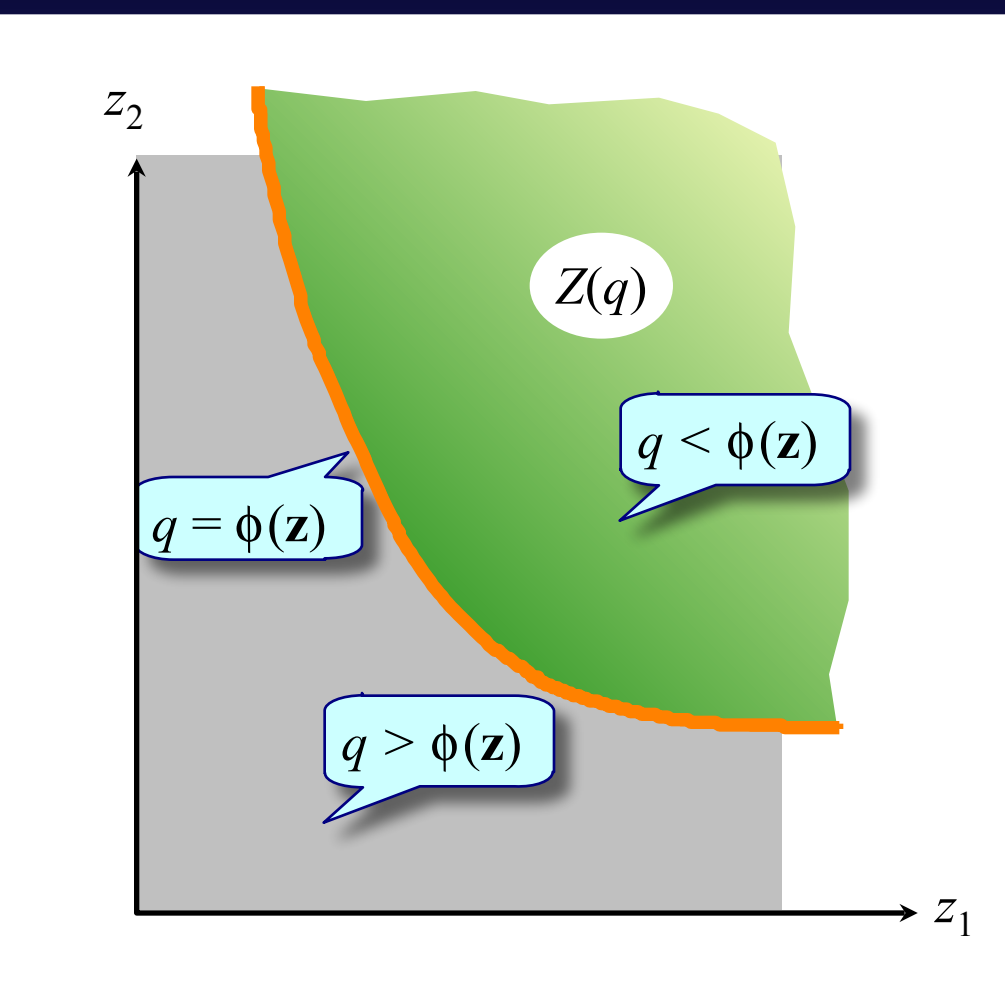

- • *Feasible but inefficient*
- • *Feasible and technically efficient*
- • *Infeasible points.*

### Case 1: *Z* smooth, strictly convex

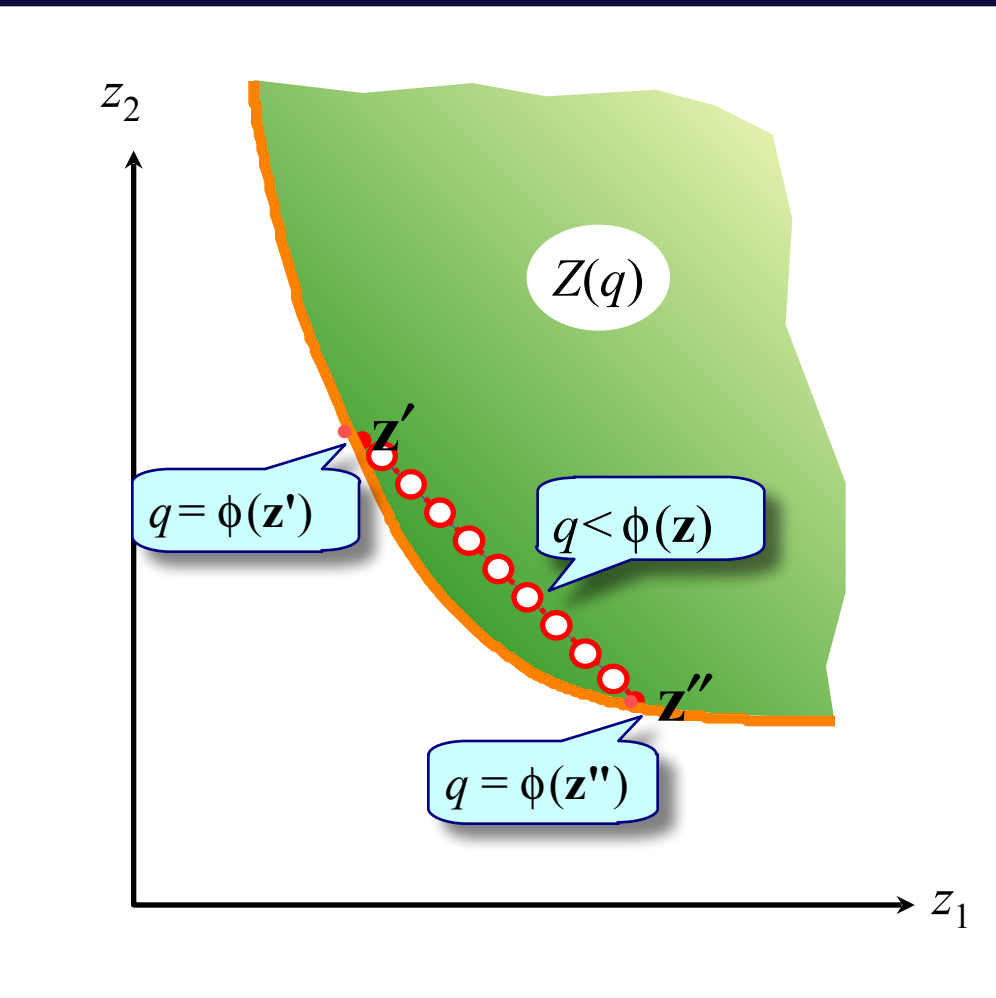

- • *Pick two boundary points*
- • *Draw the line between them*
- • *Intermediate points lie in the interior of Z.*

•*Note important role of convexity.*

•*A combination of two techniques may produce more output.*

•*What if we changed some of the assumptions?*

#### Case 2: *Z* Convex (but not strictly)

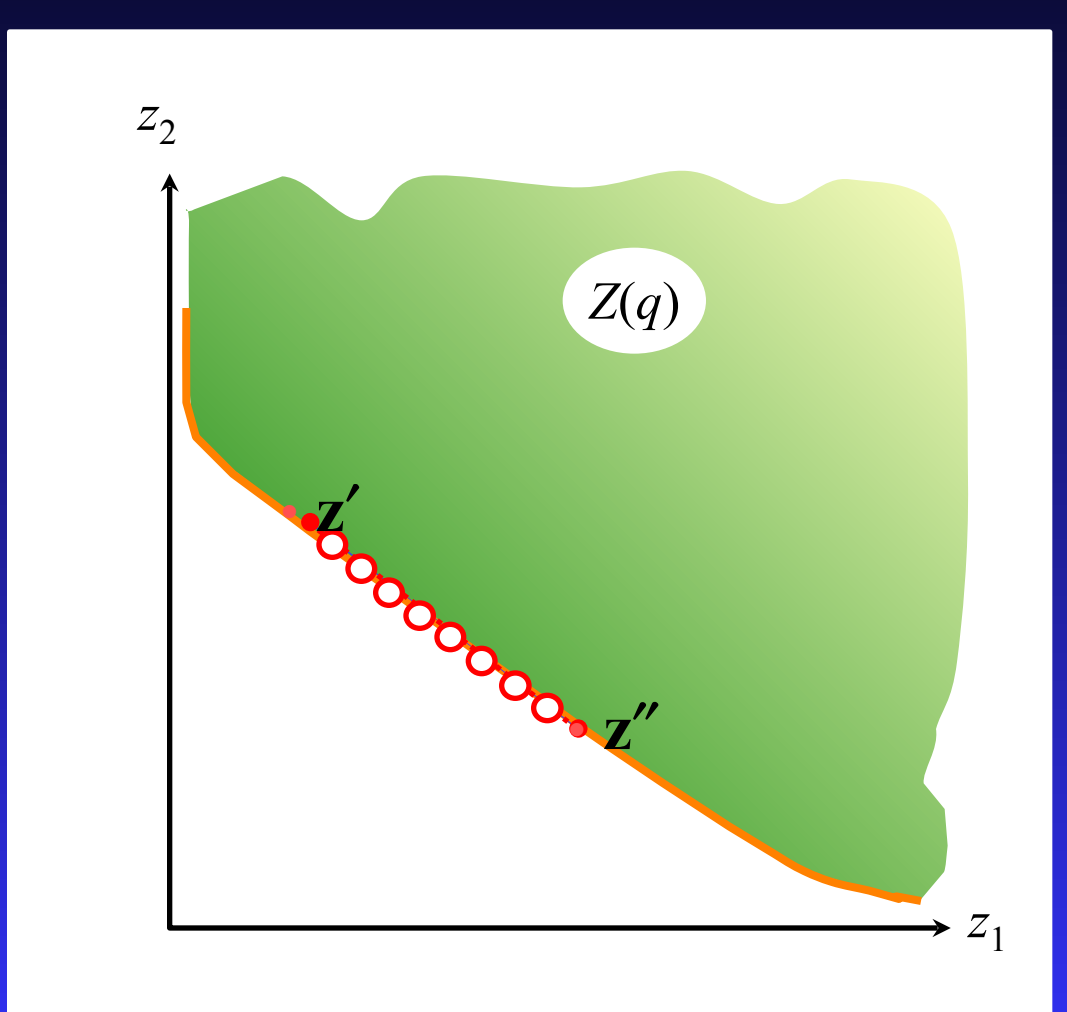

• *Pick two boundary points*

• *Draw the line between them*

• *Intermediate points lie in Z (perhaps on the boundary).*

• *A combination of feasible techniques is also feasible*

#### Case 3: *Z* smooth but *not* convex

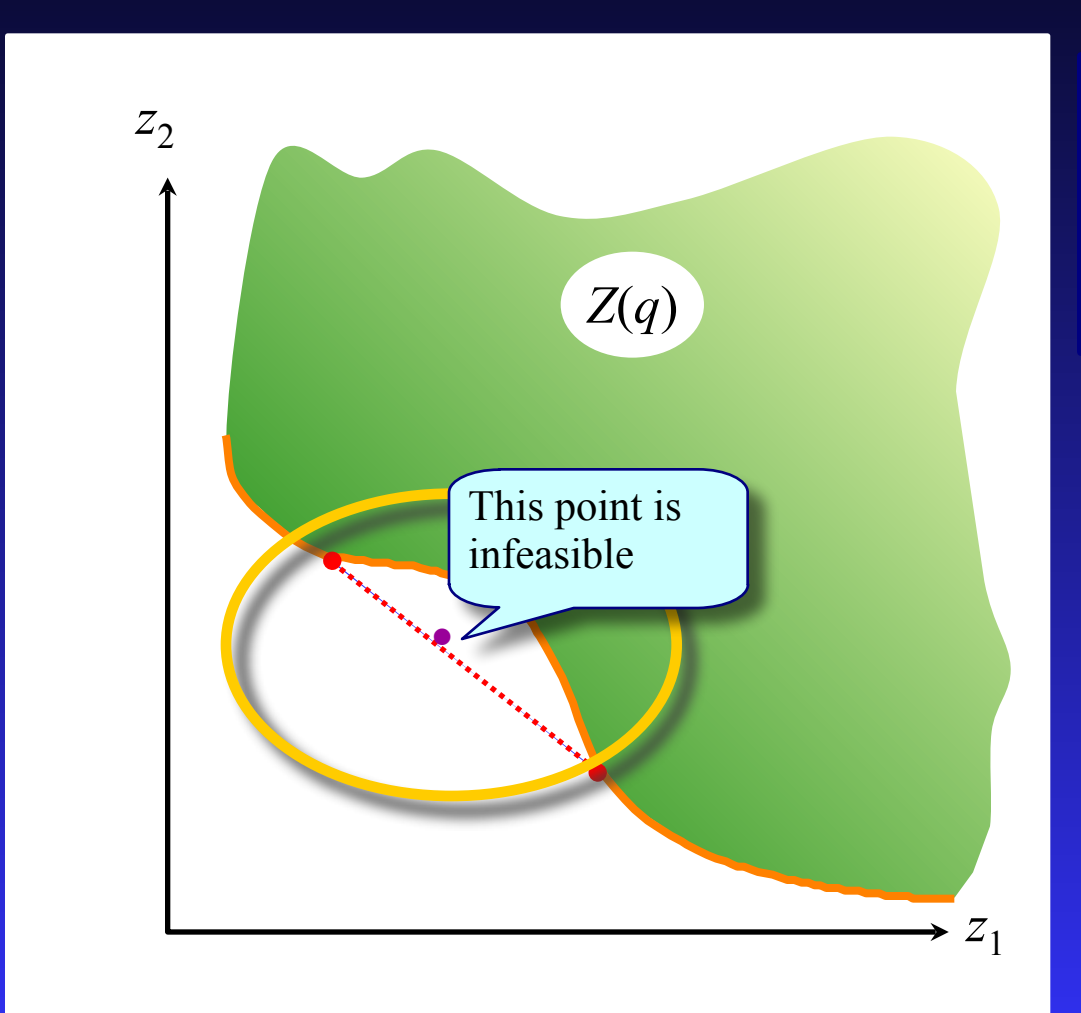

• *Join two points across the "dent"*

• *Take an intermediate point*

• *Highlight zone where this can occur.*

• *in this region there is an indivisibility*

### Case 4: *Z* convex but not smooth

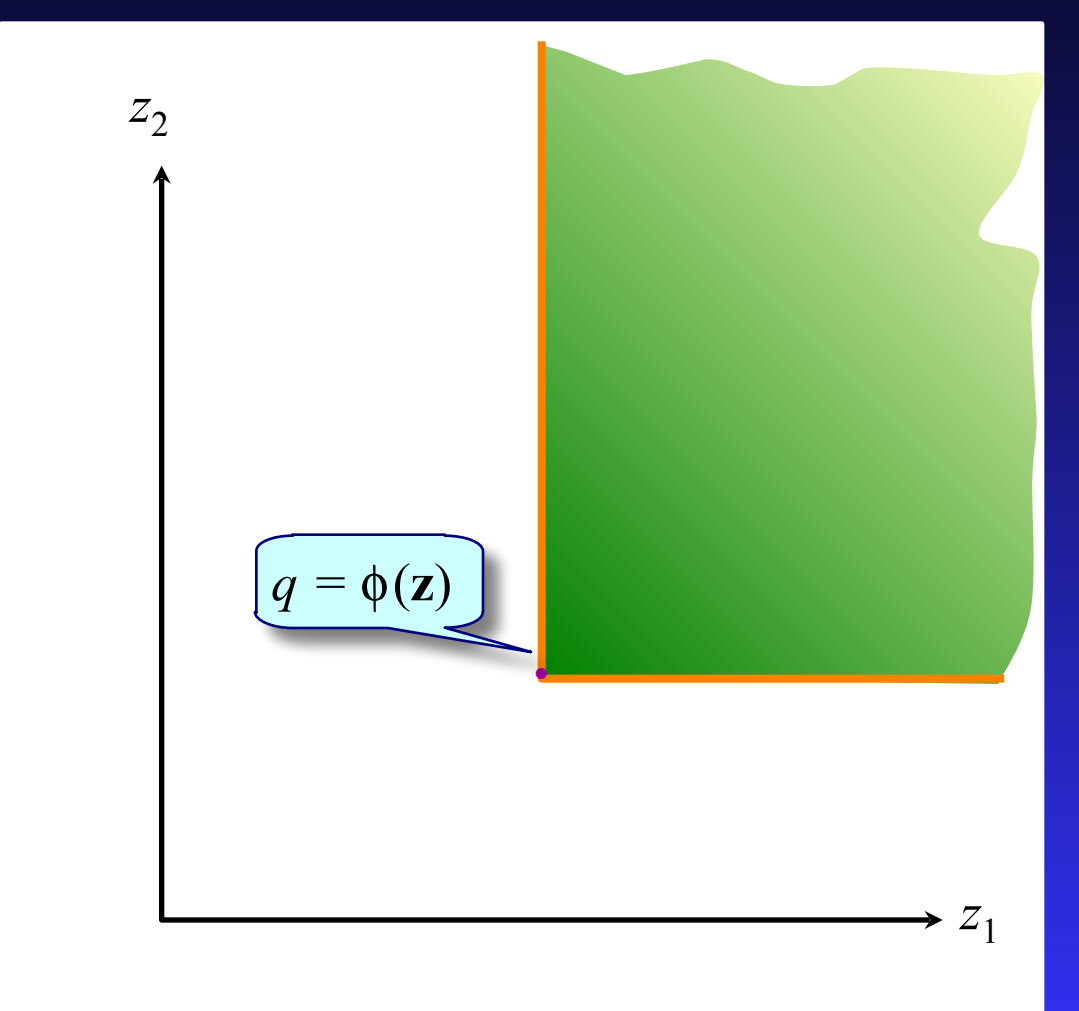

• • *Slope of the boundary is undefined at this point.*

# Summary: 4 possibilities for *Z*

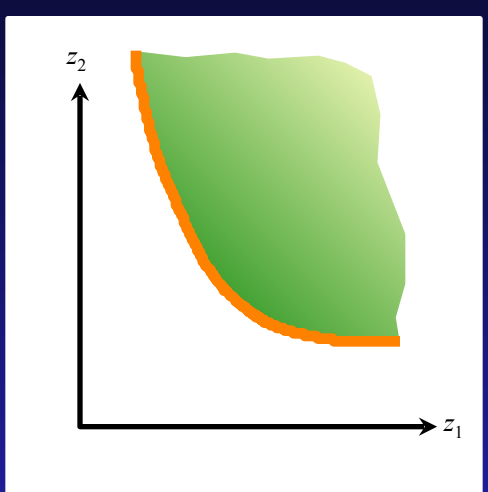

Standard case, but strong assumptions about divisibility and smoothness

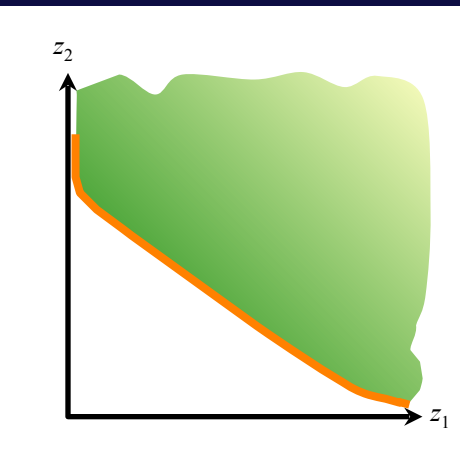

Almost conventional: mixtures may be just as good as single techniques

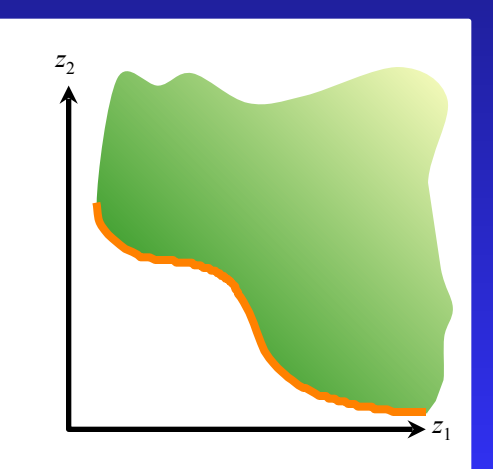

Problems: the "dent" represents an indivisibility

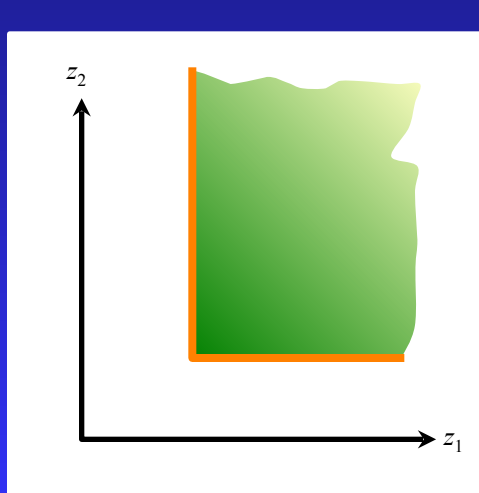

Only one efficient point and not smooth. But not perverse.

#### Overview...

#### The Firm: Basics

#### *Contours of the production function.*

The setting

Input requirement sets

**Isoquants** 

Returns to scale

Marginal products

### Isoquants

- **•** Pick a particular output level *q*
- **•** Find the input requirement set *Z*(*q*)
- **•** The *isoquant* is the boundary of *Z*:
- $\{ z : \phi(z) = q \}$

 $\frac{\Phi_j(\mathbf{z})}{\Phi_i(\mathbf{z})}$ • If the function  $φ$  is differentiable at **z** then the *marginal rate of technical substitution* is the slope at **z**:

**•** Gives the rate at which you can trade off one output against another along the isoquant – to maintain a constant *q*.

**•** Think of the isoquant as an integral part of the set *Z*(*q*)...

**•** Where appropriate, use subscript to denote partial derivatives. So

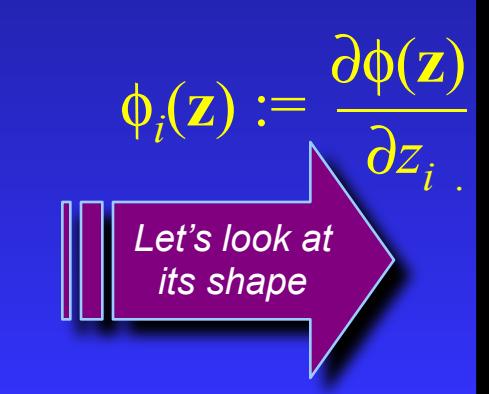

# Isoquant, input ratio, MRTS

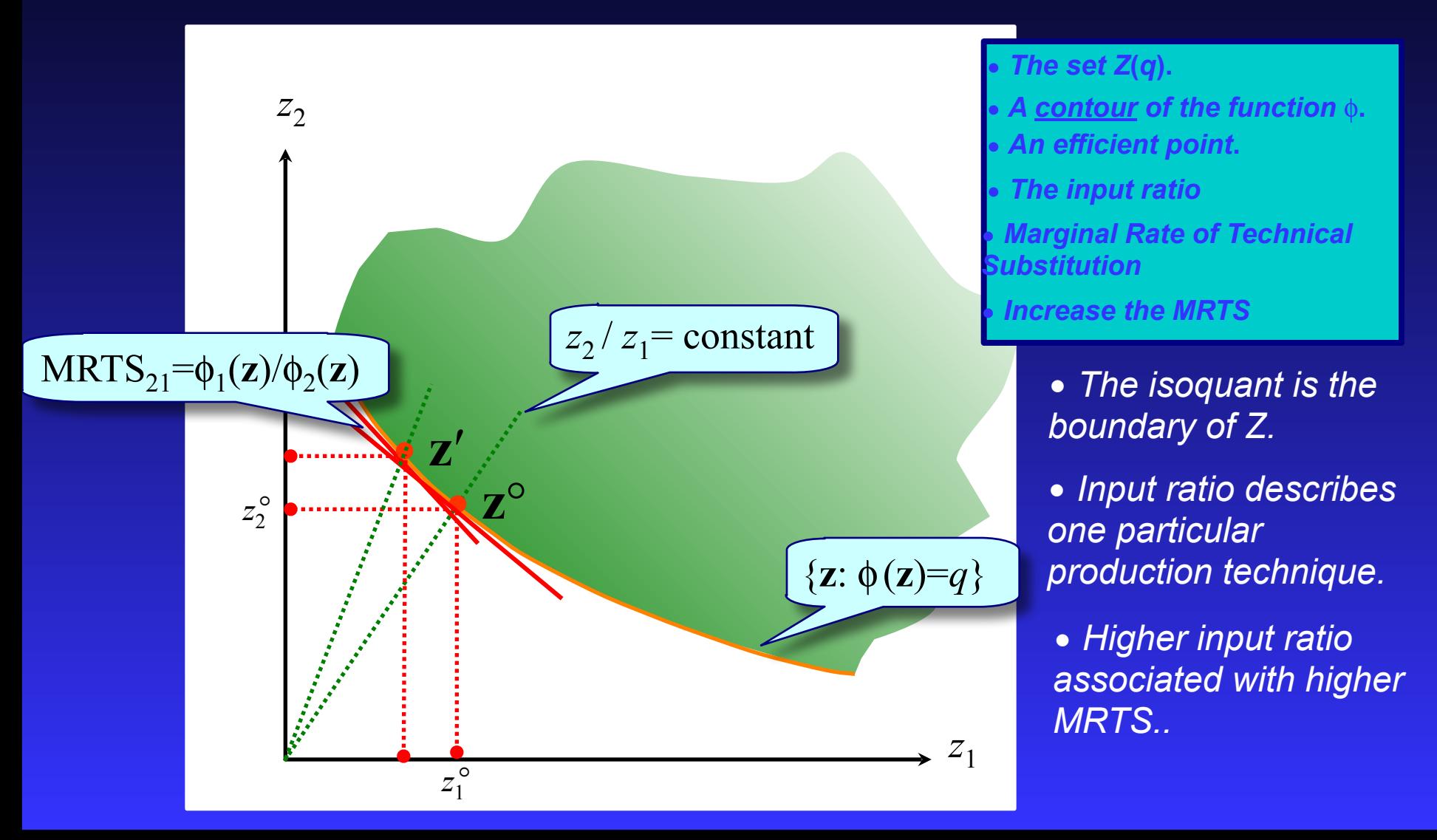

# Input ratio and MRTS

- MRTS<sub>21</sub> is the implicit "price" of input 1 in terms of input 2.
- The higher is this "price", the smaller is the relative usage of input 1.
- Responsiveness of input ratio to the MRTS is a key property of φ.
- Given by the *elasticity of substitution*

 $\frac{\partial \log(z_1/z_2)}{\log(z_1/z_2)}$ 

 $\partial \log(\phi_1/\phi_2)$ 

• Can think of it as measuring the isoquant's "curvature" or "bendiness"

A simple derivation of the logarithmic form of elasticity of substitution

See also A.4.6

$$
\sigma_{21} = \frac{\frac{d(z_1/z_2)}{z_j/z_i}}{\frac{d(\phi_1/\phi_2)}{\phi_1/\phi_2}}
$$
  
\n
$$
d\ln y = \frac{1}{y}dy \quad d\ln x = \frac{1}{x}dx
$$
  
\n
$$
\varepsilon = \frac{d\ln y}{d\ln x} = \frac{dy}{dx} \frac{x}{y} = \frac{y}{\frac{dy}{x}},
$$
  
\n
$$
let y = z_1/z_2
$$
  
\n
$$
let x = \phi_1/\phi_2
$$
  
\n
$$
\sigma_{21} = \frac{d\ln(z_1/z_2)}{d\ln(\phi_1/\phi_2)}
$$

# Elasticity: diagrammatic explanation

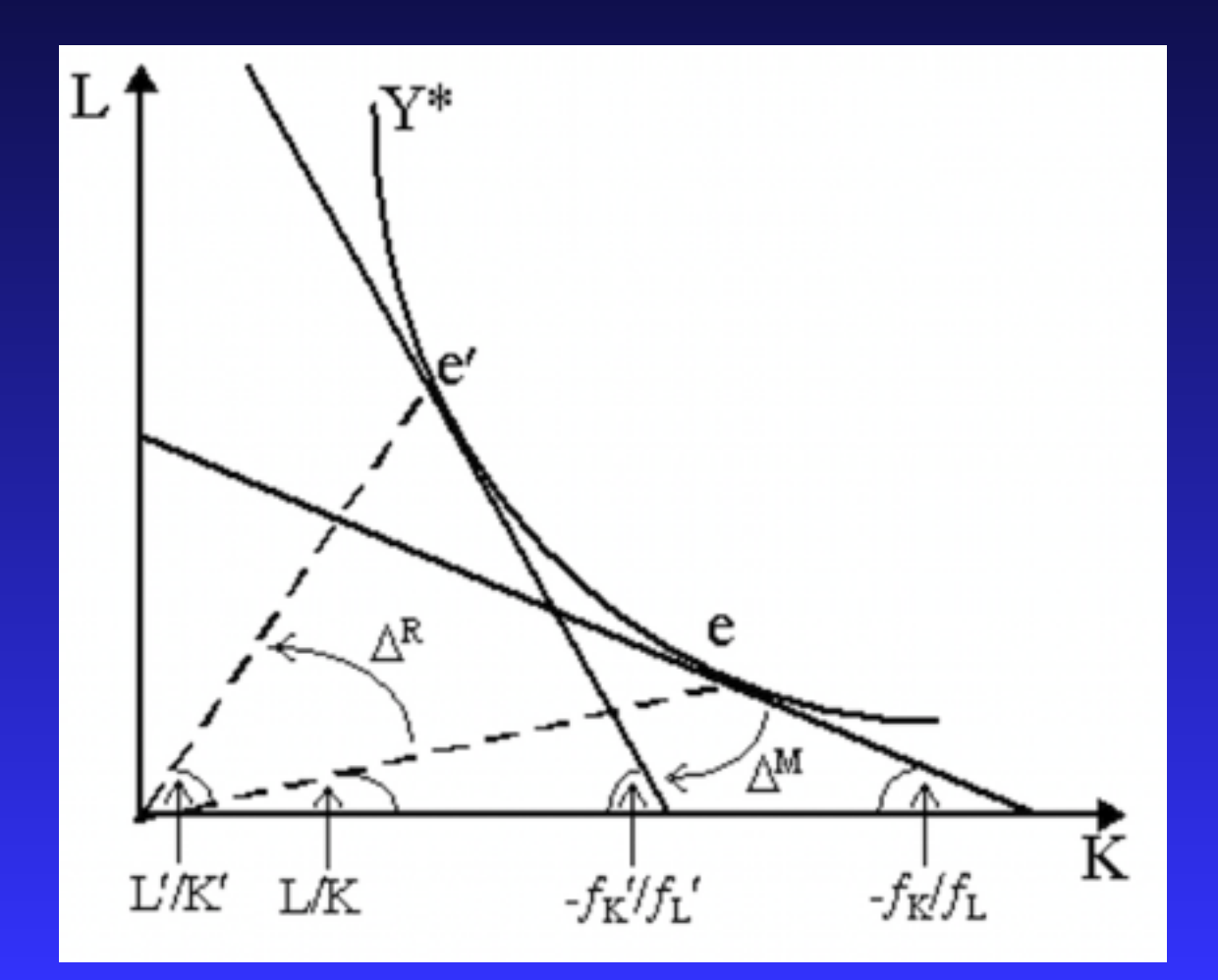

# Elasticity: perfect substitute isoquants

![](_page_21_Figure_1.jpeg)

# Elasticity of substitution

![](_page_22_Figure_1.jpeg)

#### Homothetic contours

![](_page_23_Figure_1.jpeg)

#### Contours of a homogeneous function

![](_page_24_Figure_1.jpeg)

#### Overview...

#### The Firm: Basics

#### *Changing all inputs together.*

The setting

Input requirement sets

Isoquants

Returns to scale

Marginal products

# Let's rebuild from the isoquants

- The isoquants form a contour map.
- If we looked at the "parent" diagram, what would we see?
- Consider *returns to scale* of the production function.
- Examine effect of varying all inputs together:
	- Focus on the expansion path.
	- *q* plotted against proportionate increases in **z**.
- Take three standard cases:
	- Increasing Returns to Scale
	- Decreasing Returns to Scale
	- Constant Returns to Scale
- Let's do this for 2 inputs, one output...

# Case 1: IRTS

![](_page_27_Figure_1.jpeg)

### Case 2: DRTS

![](_page_28_Figure_1.jpeg)

# Case 3: CRTS

![](_page_29_Figure_1.jpeg)

### Relationship to isoquants

![](_page_30_Figure_1.jpeg)

#### Overview...

#### The Firm: Basics

The setting

#### *Changing one input at time.*

Input requirement sets

Isoquants

Returns to scale

Marginal products

Marginal products

- **•** Pick a technically efficient input vector
- **•** Keep all but one input constant
- **•** Measure the marginal change in output w.r.t. this input

$$
\text{MP}_{i} = \phi_{i}(\mathbf{z}) = \frac{\partial \phi(\mathbf{z})}{\partial z_{i}}
$$

**•** Remember, this means a *z* such that  $q = \phi(\mathbf{z})$ 

**•** The marginal product

# CRTS production function again

![](_page_33_Figure_1.jpeg)

# MP for the CRTS function

![](_page_34_Figure_1.jpeg)

• *The feasible set* • *Technically efficient points* • *Slope of tangent is the marginal product of input 1* • *Increase* **z***1…*

• *A section of the production function*

•*Input 1 is essential: If*  $z_1 = 0$  *then*  $q = 0$ 

 $\bullet \phi_1(z)$  *falls with*  $z_1$  (or *stays constant) if* φ *is concave*

# Relationship between *q* and *z*<sup>1</sup>

![](_page_35_Figure_1.jpeg)

• *We've just taken the conventional case*

• *But in general this curve depends on the shape of* φ*.*

• *Some other possibilities for the relation between output and one input…*

![](_page_35_Picture_5.jpeg)

![](_page_35_Figure_6.jpeg)

![](_page_35_Picture_7.jpeg)

# Key concepts

- Technical efficiency Review<sup>1</sup>
- Returns to scale Review<sup>1</sup>
- Convexity Review<sup>1</sup>
	-
- Review  **MRTS**
- Review Marginal product

#### What next?

- Introduce the market
- [Optimisation problem of the firm](FirmOptimisation.ppt)
- Method of solution
- Solution concepts.